## 行政公告與行事曆登錄說明

日期:2008/2/15

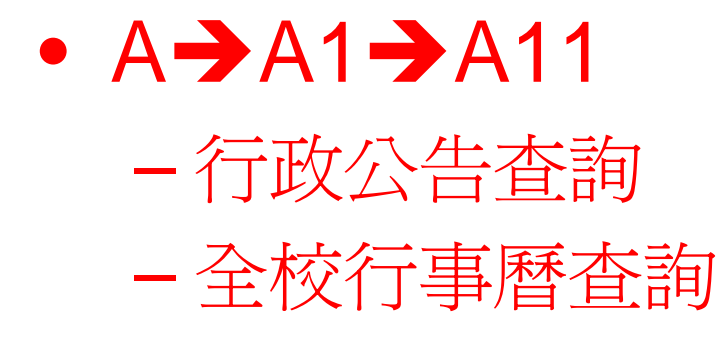

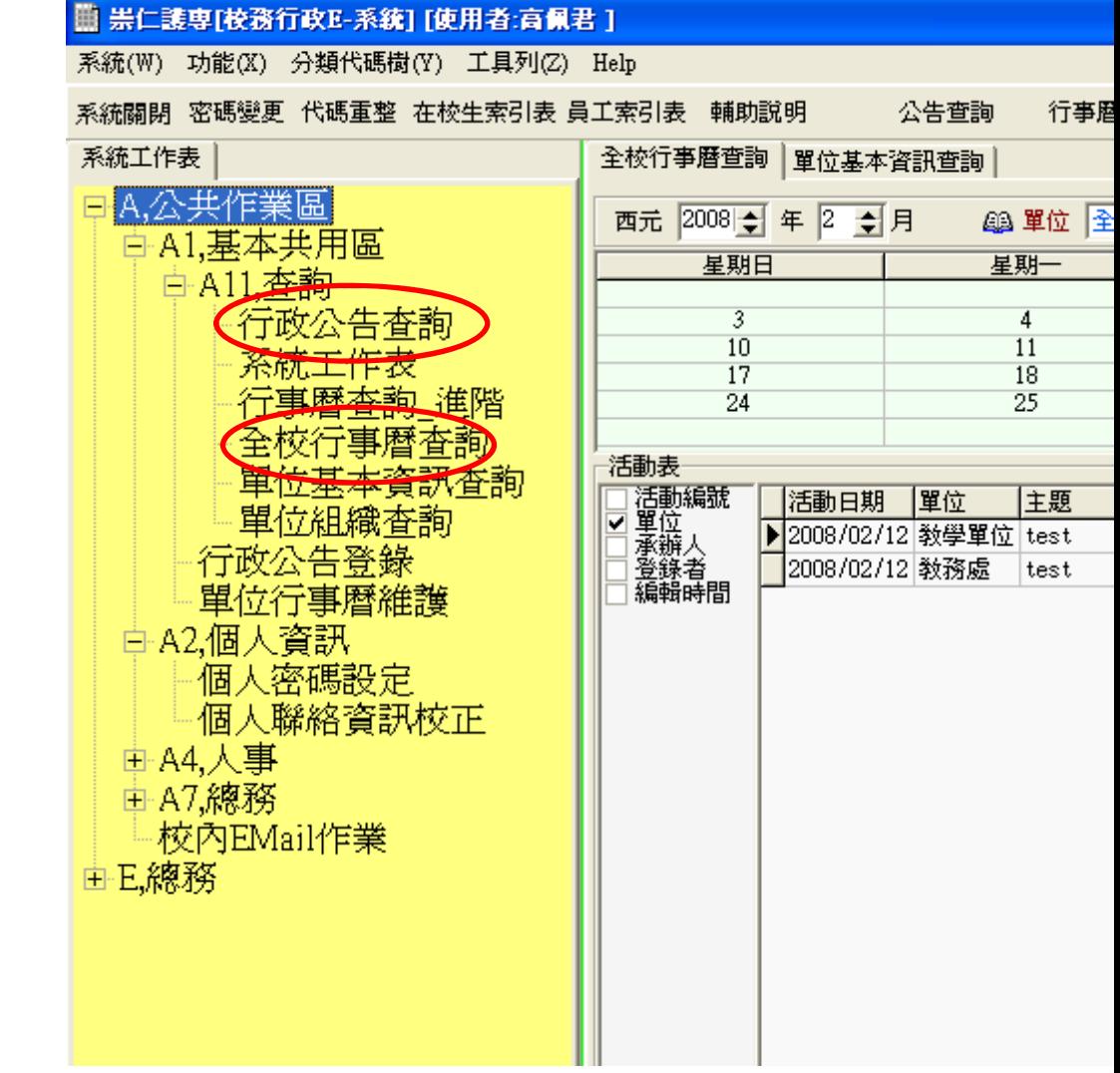

行政公告查詢

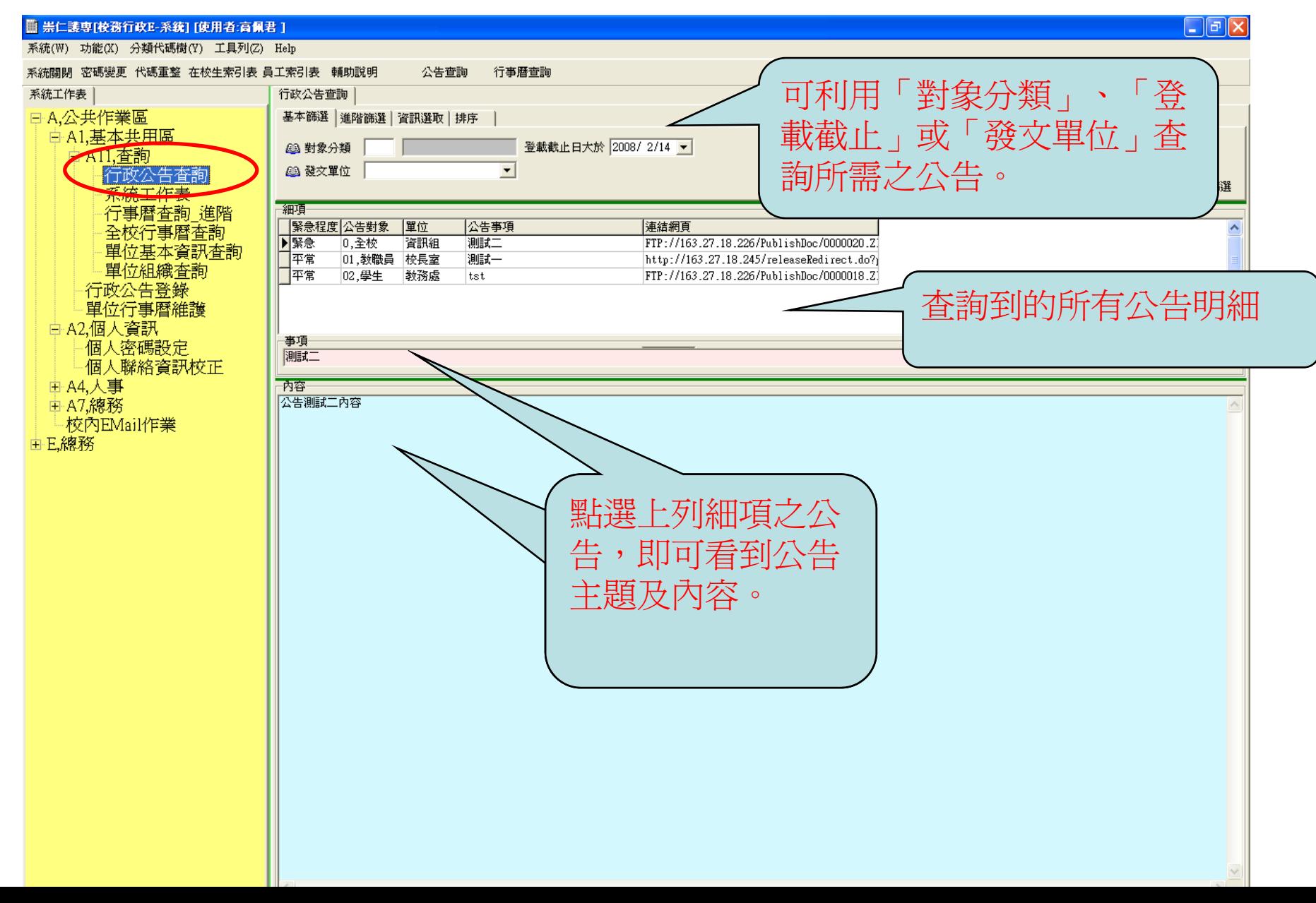

全校行事曆查詢

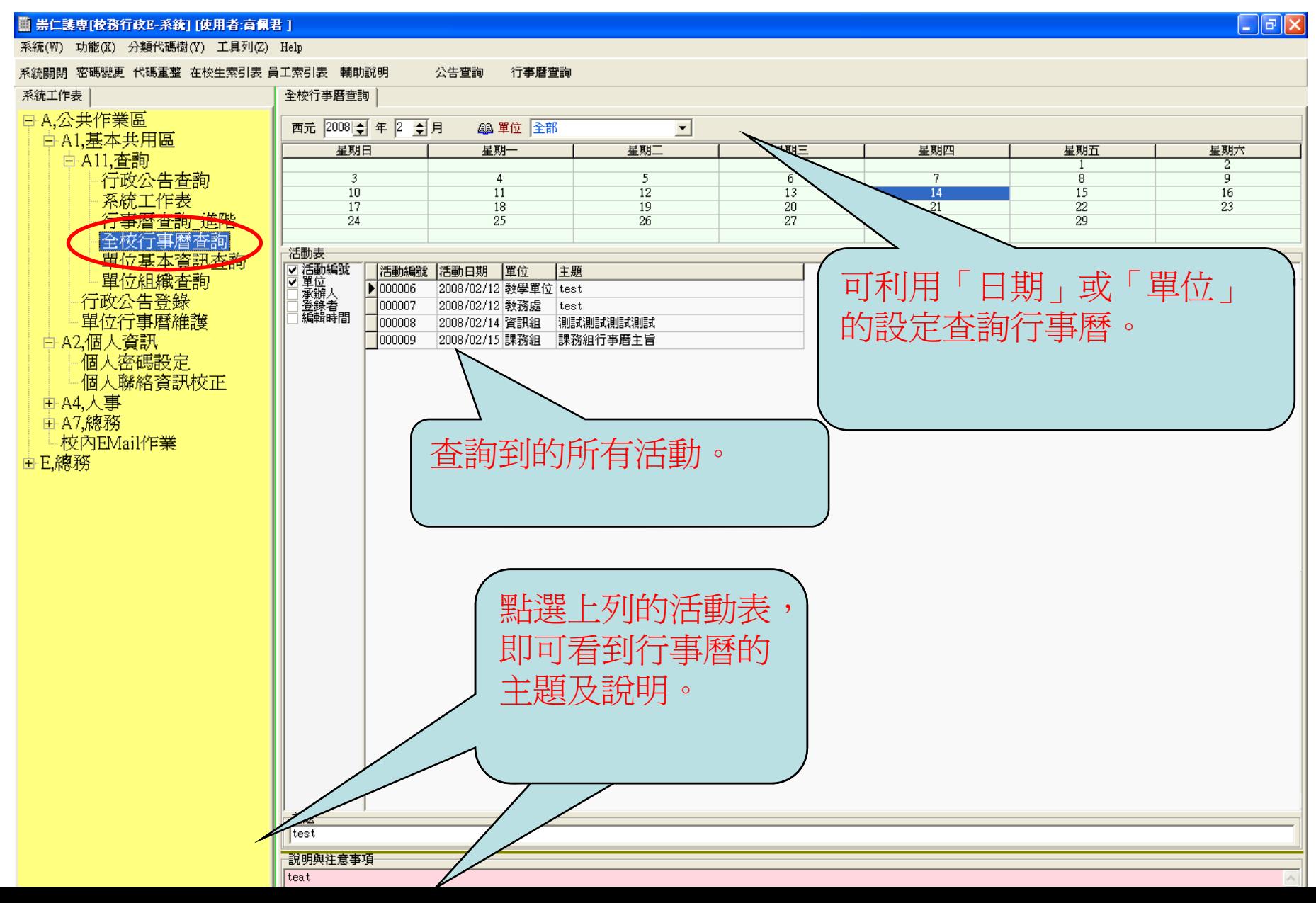

## 利用web查詢行政公告

## 學校首頁→資訊服務→共同區中的「學校佈告欄」

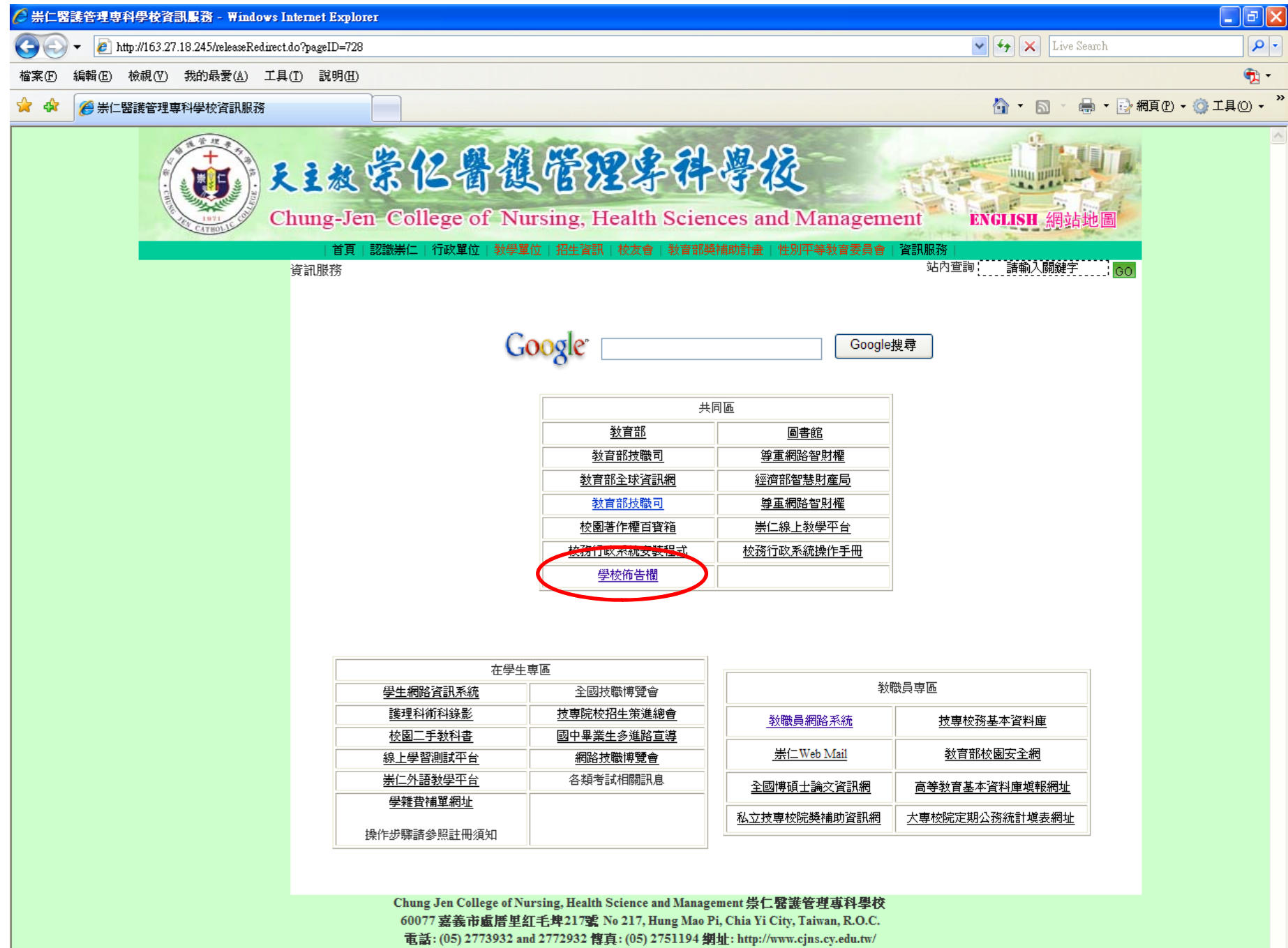

 $\bigoplus_{n=1}^{\infty} 100\%$   $\rightarrow$ 

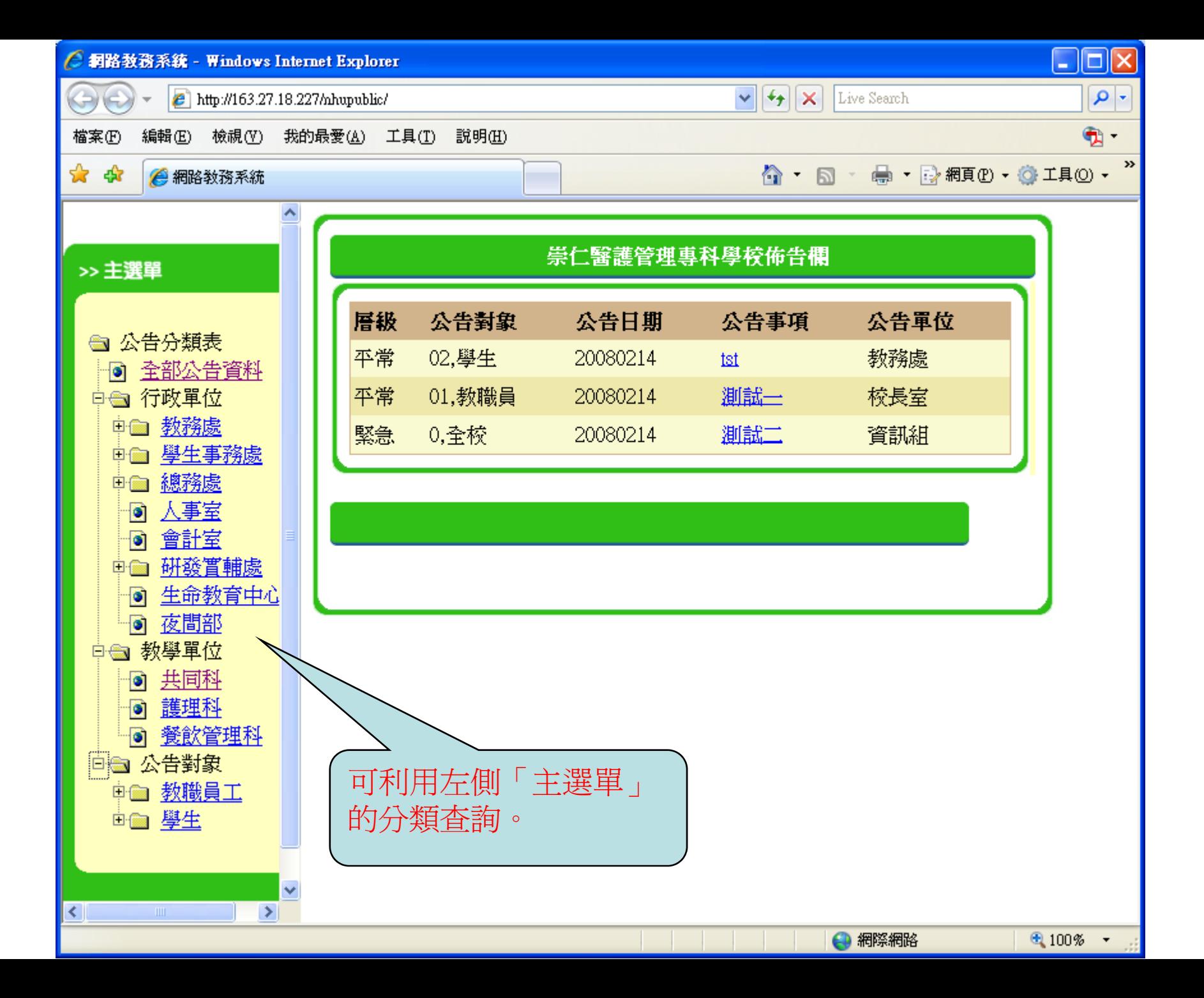